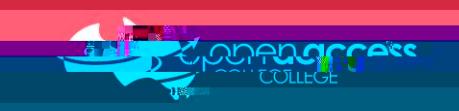

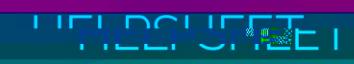

## **Education Perfect can be accessed via EdPass Portal**

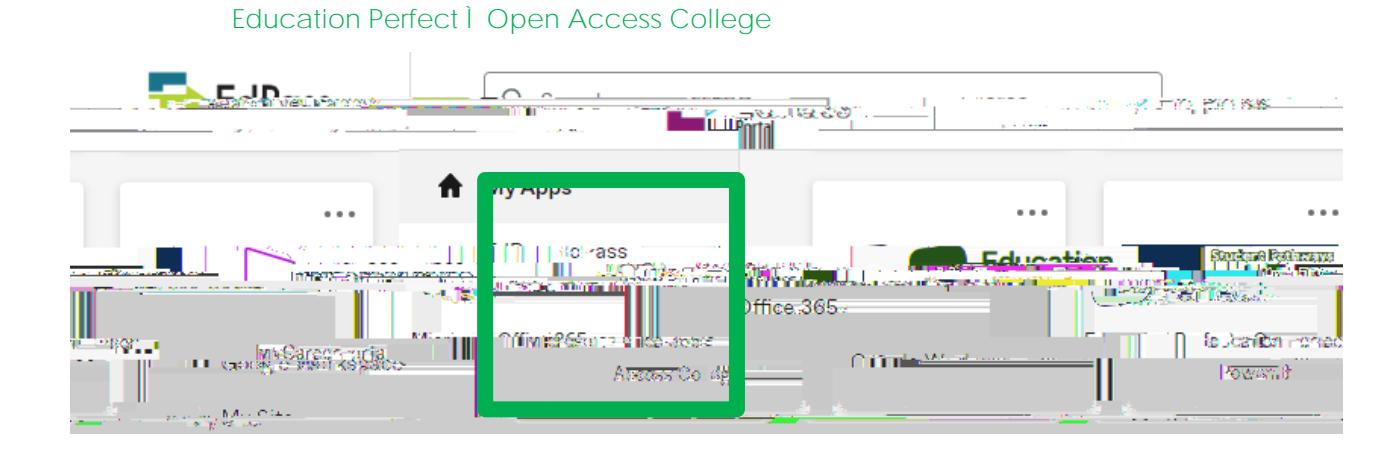

## **If you need in the EdPass Portal, please refer to access the EdPass Portal, please refer to our help sheet:**  $\mathbf{F} = \mathbf{F} \mathbf{F} \mathbf{F} \mathbf{F}$ **EdPass l** [Logging in \(hub and spoke details\)](/assets/documents/EdPass-Logging-in-hub-and-spoke-details.pdf)

## **Important Information**

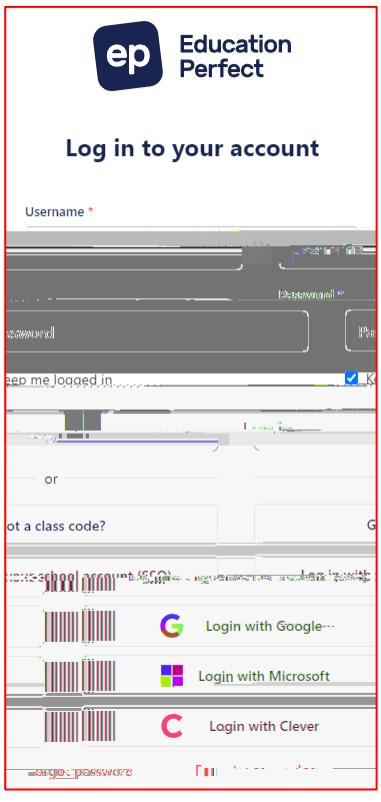

**The login page on the Education Perfect website cannot be used to access EP. Please access Education Perfect via the EdPass Portal.** 

**Login issues**